**Okdo Pdf To All Converter Professional Activator [2022]**

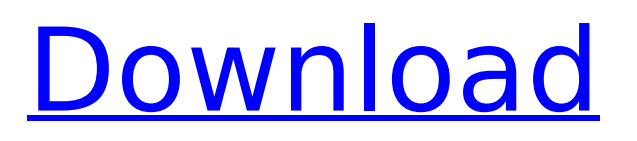

# **Okdo Pdf To All Converter Professional Download [32|64bit] (Latest)**

Okdo Pdf to All Converter Professional 2022 Crack is a small PDF conversion application whose purpose is to help you transform PDF files into Word, Excel, PowerPoint, or image files. The tool does not need Adobe Acrobat Reader installed on your system in order to work. It lets you import PDF encrypted items, provided that you know the right password. Output file formats The output support is quite impressive, more specifically DOC, DOCX, DOCM, XLS, XLSX, XLSM, RTF, PPT, PPTX, PPTM, TXT, HTM, JPEG, BMP, GIF, TIF, PNG, EMF, WMF, ICO, JP2, J2K, PCX, RLE, TGA, and SWF. Importing options Documents can be dragged and dropped directly in the main window. In addition, you are allowed to add the content of an entire folder to the list and view info about each file, like filename, size, type, and date when it was last modified. What's more, you can remove files from the list or clear the entire workspace and specify the order in which the documents are processed. You can save the conversion list to a file on your computer so you can import it in the future and set output filenames. Batch processing Batch actions can be employed for processing multiple files at the same time. You can select the preferred output format, choose the saving directory, save the files in the source directory, create subfolders using filenames to save items, as well as open the output folder at the end of the conversion. Conversion settings Fine-tuning parameters can be used for tweaking the output files. When it comes to image conversion options, you can convert each page of the PDF file to a single photo, resize the picture, and set the zoom level. What's more, you can embed text and image watermarks. The text can be customized in terms of transparency, font, size, color, and location, while the image can be tweaked by adjusting the zoom and transparency level. If you want to convert a PDF file to a Word format, the app helps you convert data to by creating images inside of the output document or preserving the text flow. In addition, you can make the utility extract the text content from the PDF file and set up custom page size and margin parameters. Output results Okdo Pdf

### **Okdo Pdf To All Converter Professional Crack+ License Code & Keygen [32|64bit]**

Okdo Pdf to All Converter Professional 2022 Crack is a small PDF conversion application whose purpose is to help you transform PDF files into Word, Excel, PowerPoint, or image files. The tool does not need Adobe Acrobat Reader installed on your system in order to work. It lets you import PDF encrypted items, provided that you know the right password. Output file formats The output support is quite impressive, more specifically DOC, DOCX, DOCM, XLS, XLSX, XLSM, RTF, PPT, PPTX, PPTM, TXT, HTM, JPEG, BMP, GIF, TIF, PNG, EMF, WMF, ICO, JP2, J2K, PCX, RLE, TGA, and SWF. Importing options Documents can be dragged and dropped directly in the main window. In addition, you are allowed to add the content of an entire folder to the list and view info about each file, like filename, size, type, and date when it was last modified. What's more, you can remove files from the list or clear the entire workspace and specify the order in which the documents are processed. You can save the conversion list to a file on your computer so you can import it in the future and set output filenames. Batch processing Batch actions can be employed for processing multiple files at the same time. You can select the preferred output format, choose the saving directory, save the files in the source directory, create subfolders using filenames to save items, as well as open the output folder at the end of the conversion. Conversion settings Fine-tuning parameters can be used for tweaking the output files. When it comes to image conversion options, you can convert each page of the PDF file to a single photo, resize the picture, and set the zoom level. What's more, you can embed text and image watermarks. The text can be customized in terms of transparency, font, size, color, and location, while the image can be tweaked by adjusting the zoom and transparency level. If you want to convert a PDF file to a Word format, the app helps you convert data to by creating images inside of the output document or preserving the text flow. In addition, you can make the utility extract the text content from the PDF file and set up custom page size and margin parameters. Output results

Okdo Pdf 3a67dffeec

## **Okdo Pdf To All Converter Professional Crack +**

Okdo Pdf to All Converter Professional is a small PDF conversion application whose purpose is to help you transform PDF files into Word, Excel, PowerPoint, or image files. The tool does not need Adobe Acrobat Reader installed on your system in order to work. It lets you import PDF encrypted items, provided that you know the right password. Output file formats The output support is quite impressive, more specifically DOC, DOCX, DOCM, XLS, XLSX, XLSM, RTF, PPT, PPTX, PPTM, TXT, HTM, JPEG, BMP, GIF, TIF, PNG, EMF, WMF, ICO, JP2, J2K, PCX, RLE, TGA, and SWF. Importing options Documents can be dragged and dropped directly in the main window. In addition, you are allowed to add the content of an entire folder to the list and view info about each file, like filename, size, type, and date when it was last modified. What's more, you can remove files from the list or clear the entire workspace and specify the order in which the documents are processed. You can save the conversion list to a file on your computer so you can import it in the future and set output filenames. Batch processing Batch actions can be employed for processing multiple files at the same time. You can select the preferred output format, choose the saving directory, save the files in the source directory, create subfolders using filenames to save items, as well as open the output folder at the end of the conversion. Conversion settings Fine-tuning parameters can be used for tweaking the output files. When it comes to image conversion options, you can convert each page of the PDF file to a single photo, resize the picture, and set the zoom level. What's more, Okdo Pdf to All Converter Professional lets you embed text and image watermarks. The text can be customized in terms of transparency, font, size, color, and location, while the image can be tweaked by adjusting the zoom and transparency level. If you want to convert a PDF file to a Word format, the app helps you convert data to by creating images inside of the output document or preserving the text flow. In addition, you can make the utility extract the text content from the PDF file and set up custom page size and margin parameters

### **What's New In Okdo Pdf To All Converter Professional?**

Okdo Pdf to All Converter Professional is a small PDF conversion application whose purpose is to help you transform PDF files into Word, Excel, PowerPoint, or image files. The tool does not need Adobe Acrobat Reader installed on your system in order to work. It lets you import PDF encrypted items, provided that you know the right password. Output file formats The output support is quite impressive, more specifically DOC, DOCX, DOCM, XLS, XLSX, XLSM, RTF, PPT, PPTX, PPTM, TXT, HTM, JPEG, BMP, GIF, TIF, PNG, EMF, WMF, ICO, JP2, J2K, PCX, RLE, TGA, and SWF. Importing options Documents can be dragged and dropped directly in the main window. In addition, you are allowed to add the content of an entire folder to the list and view info about each file, like filename, size, type, and date when it was last modified. What's more, you can remove files from the list or clear the entire workspace and specify the order in which the documents are processed. You can save the conversion list to a file on your computer so you can import it in the future and set output filenames. Batch processing Batch actions can be employed for processing multiple files at the same time. You can select the preferred output format, choose the saving directory, save the files in the source directory, create subfolders using filenames to save items, as well as open the output folder at the end of the conversion. Conversion settings Fine-tuning parameters can be used for tweaking the output files. When it comes to image conversion options, you can convert each page of the PDF file to a single photo, resize the picture, and set the zoom level. What's more, Okdo Pdf to All Converter Professional lets you embed text and image watermarks. The text can be customized in terms of transparency, font, size, color, and location, while the image can be tweaked by adjusting the zoom and transparency level. If you want to convert a PDF file to a Word format, the app helps you convert data to by creating images inside of the output document or preserving the text flow. In addition, you can make the utility extract the text content from the PDF file and set up custom page size and margin

## **System Requirements For Okdo Pdf To All Converter Professional:**

\* Windows 7, Vista, XP, or 2000; \* DirectX 9.0c or OpenGL 3.0 compatible video driver. Download : [9.9mb – DirectX 10 and OpenGL 4.2 – Supported] [DirectX 11, OpenGL 4.3 and 5.0 – Supported] Patch Notes: \* Fixed a rare bug that occurred when changing resolutions. \* Added Chroma Key support. \* Added a new slider for Fullscreen Edge Clipping. \* Renamed "Enter Frame" option to

<https://www.prarthana.net/pra/statsnaps-16-2-8-crack-download-3264bit/> <https://www.hermitmehr.at/wp-content/uploads/TTFEdit.pdf> <http://movingservices.us/?p=41083> [http://www.magneetclub.nl/wp](http://www.magneetclub.nl/wp-content/uploads/2022/07/Fastplayer_Crack_Free_Registration_Code_Download_2022Latest.pdf)[content/uploads/2022/07/Fastplayer\\_Crack\\_Free\\_Registration\\_Code\\_Download\\_2022Latest.pdf](http://www.magneetclub.nl/wp-content/uploads/2022/07/Fastplayer_Crack_Free_Registration_Code_Download_2022Latest.pdf) [https://musclesquadron.com/wp-content/uploads/2022/07/Internet\\_TV\\_Player7.pdf](https://musclesquadron.com/wp-content/uploads/2022/07/Internet_TV_Player7.pdf) <https://www.beauteefi.com/wp-content/uploads/2022/07/MDSJ.pdf> <https://helpmefinancials.com/xcaramba-crack-free-mac-win-2022/> <http://ubipharma.pt/?p=43658> <https://www.plori-sifnos.gr/mobomarket-moborobo-crack-activation-free-download-2022-latest/> <http://daniel-group.net/?p=5366> <https://shwethirikhit.com/2022/07/08/winlame-crack-full-version-free-latest/> <http://www.antiquavox.it/xtelsio-cti-client-lite-crack-with-full-keygen-x64/> <http://armina.bio/?p=45681> [https://virksomhedsoplysninger.dk/wp](https://virksomhedsoplysninger.dk/wp-content/uploads/National_Geographic_Picture_Of_The_Day__Crack__Free.pdf)content/uploads/National Geographic Picture Of The Day Crack Free.pdf <https://www.textaura.com/wp-content/uploads/2022/07/genberw.pdf> <https://instafede.com/2018-calendar-free-3264bit/> <https://multipanelwallart.com/2022/07/08/vomail-crack-with-serial-key-final-2022/> <http://archlooks.com/lingoeditor-with-full-keygen-latest/> [http://indiebonusstage.com/wp](http://indiebonusstage.com/wp-content/uploads/2022/07/Pinhole_Camera_Crack__LifeTime_Activation_Code_Free_WinMac.pdf)[content/uploads/2022/07/Pinhole\\_Camera\\_Crack\\_\\_LifeTime\\_Activation\\_Code\\_Free\\_WinMac.pdf](http://indiebonusstage.com/wp-content/uploads/2022/07/Pinhole_Camera_Crack__LifeTime_Activation_Code_Free_WinMac.pdf) <http://www.kenyasdgscaucus.org/?p=11949>